## **Create company contact**

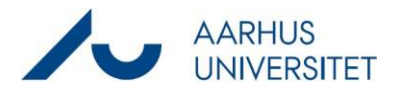

This guide describes how to create a company with or without CVR as a contact in Workzone.

Please note that only Danish companies have a CVR, foreign companies must therefore be set up as the contact type Company (without CVR). Read more about contact types here -> Guidelines for [working with contacts](https://medarbejdere.au.dk/en/administration/hr/hr-systemer/workzone/principles-and-guidelines-for-filing/guidelines-for-working-with-contacts-and-parties) and parties.

When a company is created with CVR in Workzone, you can use SmartPost to send documents to the company via Digital Post. Only Danish companies have Digital Post.

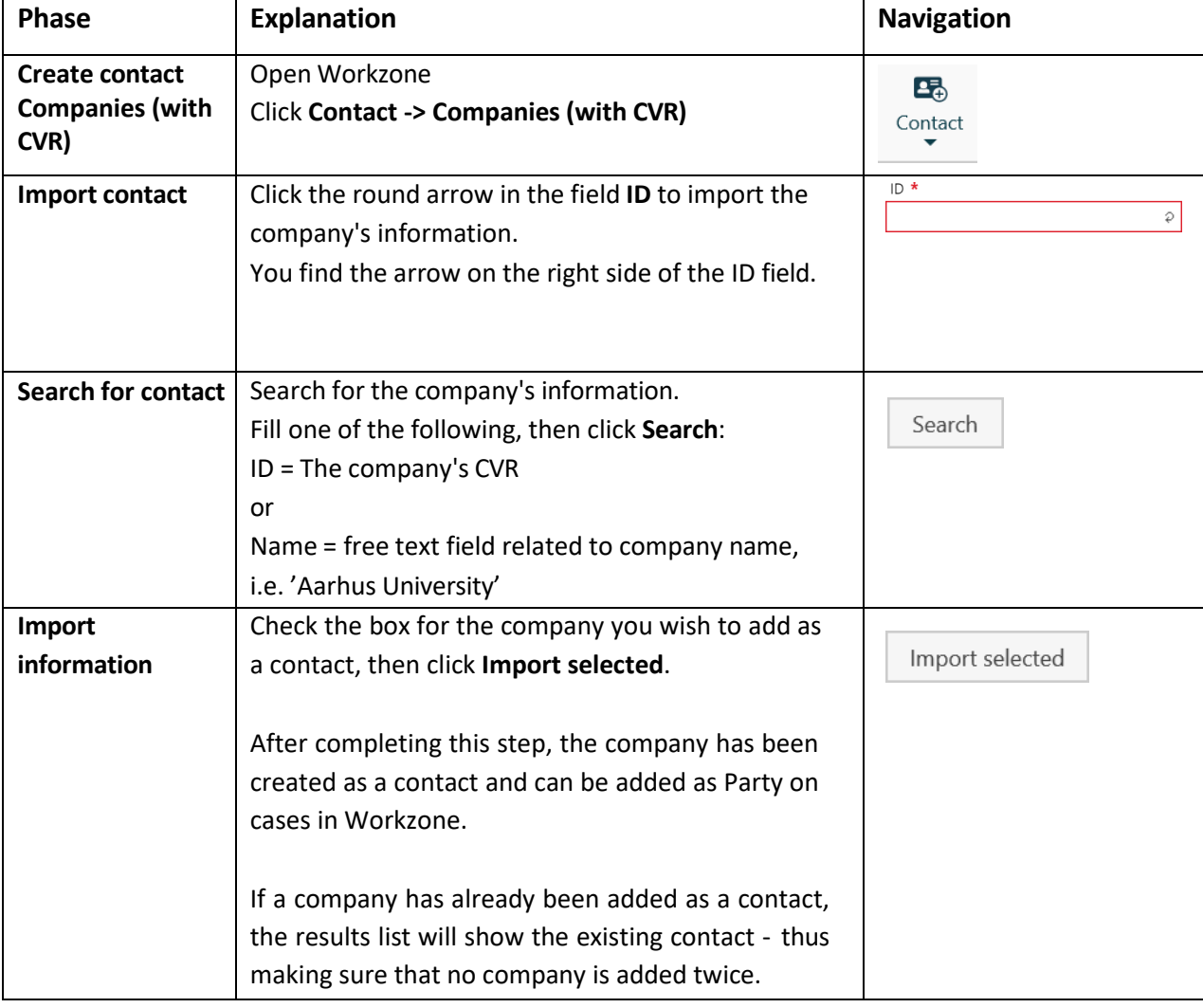

Workzone ensures that no company contacts are created with the same CVR.

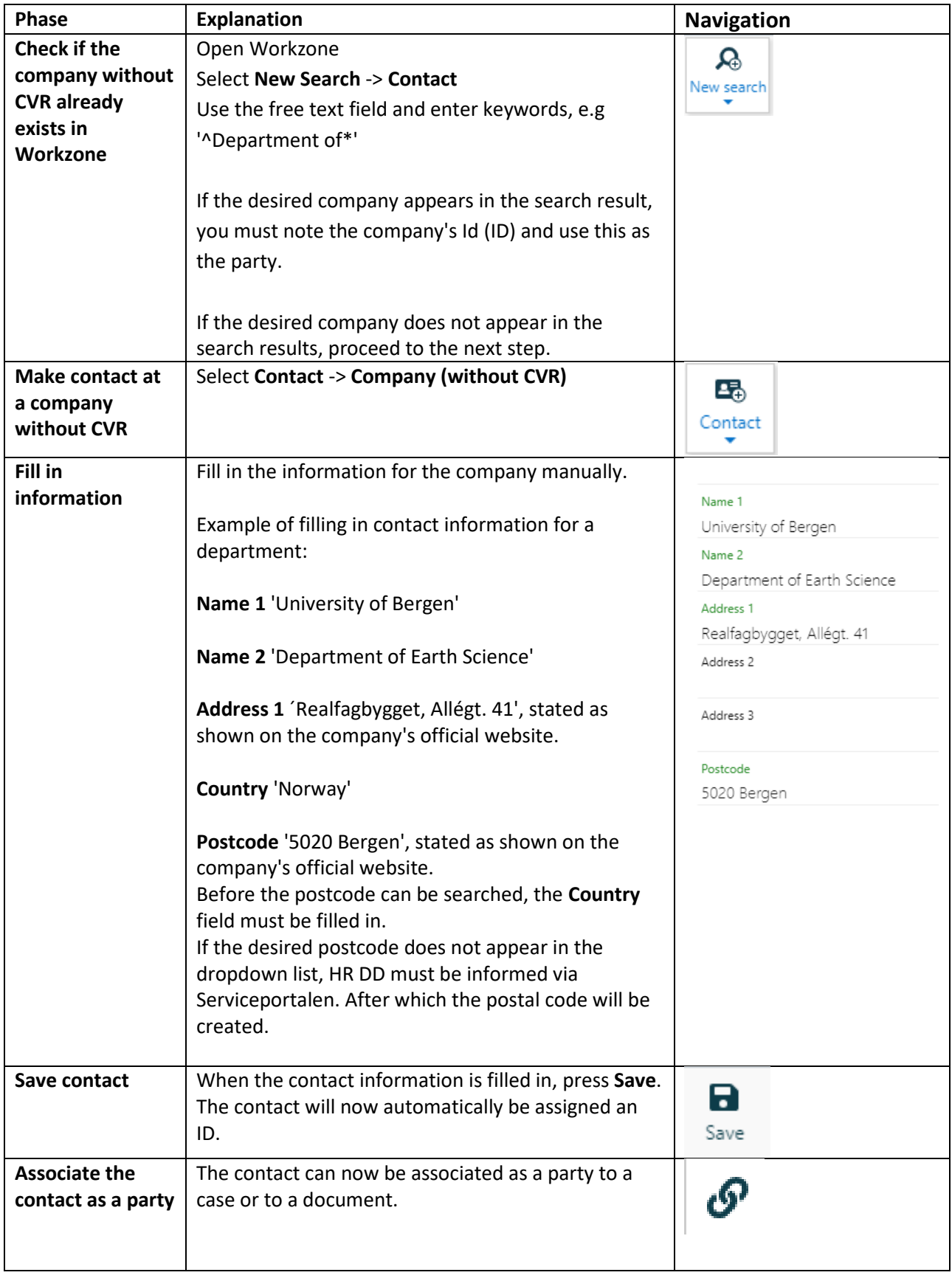